## Sample XML Files for Eval25

Below are three sample Eval25 XML files:

- [real\\_example.xml](https://dyzz9obi78pm5.cloudfront.net/app/image/id/63f00ade2c6e52171704958c/n/real-example.xml) @: an example of an uploaded file with sanitized information
- [xml\\_example.xml](https://dyzz9obi78pm5.cloudfront.net/app/image/id/63f00b1a6df4201861731182/n/xml-example.xml)  $\mathscr Q$ : an example of a simple file containing only one row
- [xml\\_example\\_ta.xml](https://dyzz9obi78pm5.cloudfront.net/app/image/id/63f00b47177d970abb6c10ec/n/xml-example-ta.xml)  $\mathscr Q$ : another example of a simple file containing two rows one for a parent course, one for an associated course

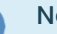

÷

## **Note**

When associating a TA course with a parent course, the <ta> tag should be set to 1. In addition, to match with courses that share the same course id, rather than having to share a course id, department, offering, and section, add a <ta\_type> tag that is set to 2. Type set to 1 TA courses will inherit most course information from their parent course, but type set to 2 TA courses will not.